#### ФИО: Гаранин Ма МИНИСТЕРСТВО ТРАНСПОРТА РОССИЙСКОЙ ФЕДЕРАЦИИ Должно

Дата подписания: 03.11.2023 16:07:41

Уникальный программный клыв

7708e7e47 MAPCKИЙ ГОСУДАРСТВЕННЫЙ УНИВЕРСИТЕТ ПУТЕЙ СООБЩЕНИЯ

Приложение к рабочей программе дисциплины

# **ОЦЕНОЧНЫЕ МАТЕРИАЛЫ ДЛЯ ПРОМЕЖУТОЧНОЙ АТТЕСТАЦИИ ПО ДИСЦИПЛИНЕ (МОДУЛЮ)**

# **ИНФОРМАТИКА**

Направление подготовки / специальность

**23.05.03 Подвижной состав железных дорог**

Направленность (профиль)/специализация

# Содержание

- 1. Пояснительная записка.
- 2. Типовые контрольные задания или иные материалы для оценки знаний, умений, навыков и (или) опыта деятельности, характеризующих уровень сформированности компетенций.
- 3. Методические материалы, определяющие процедуру и критерии оценивания сформированности компетенций при проведении промежуточной аттестации.

# **1. Пояснительная записка**

Цель промежуточной аттестации – оценивание промежуточных и окончательных результатов обучения по дисциплине, обеспечивающих достижение планируемых результатов освоения образовательной программы.

Формы промежуточной аттестации: **ЗАЧЕТ (с оценкой)** 1 семестр

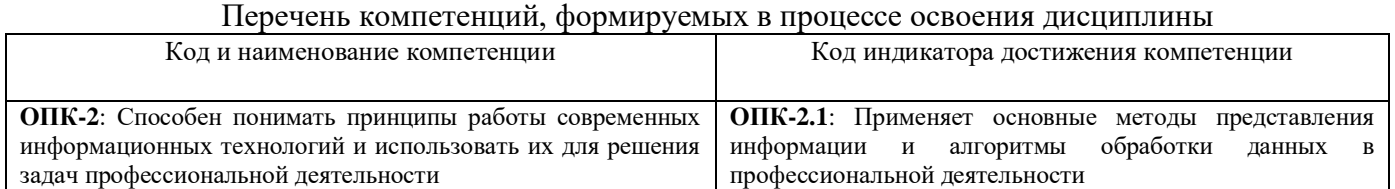

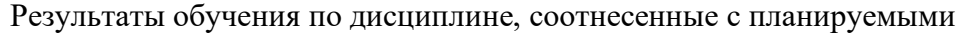

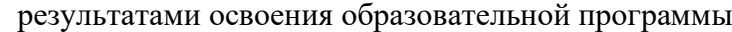

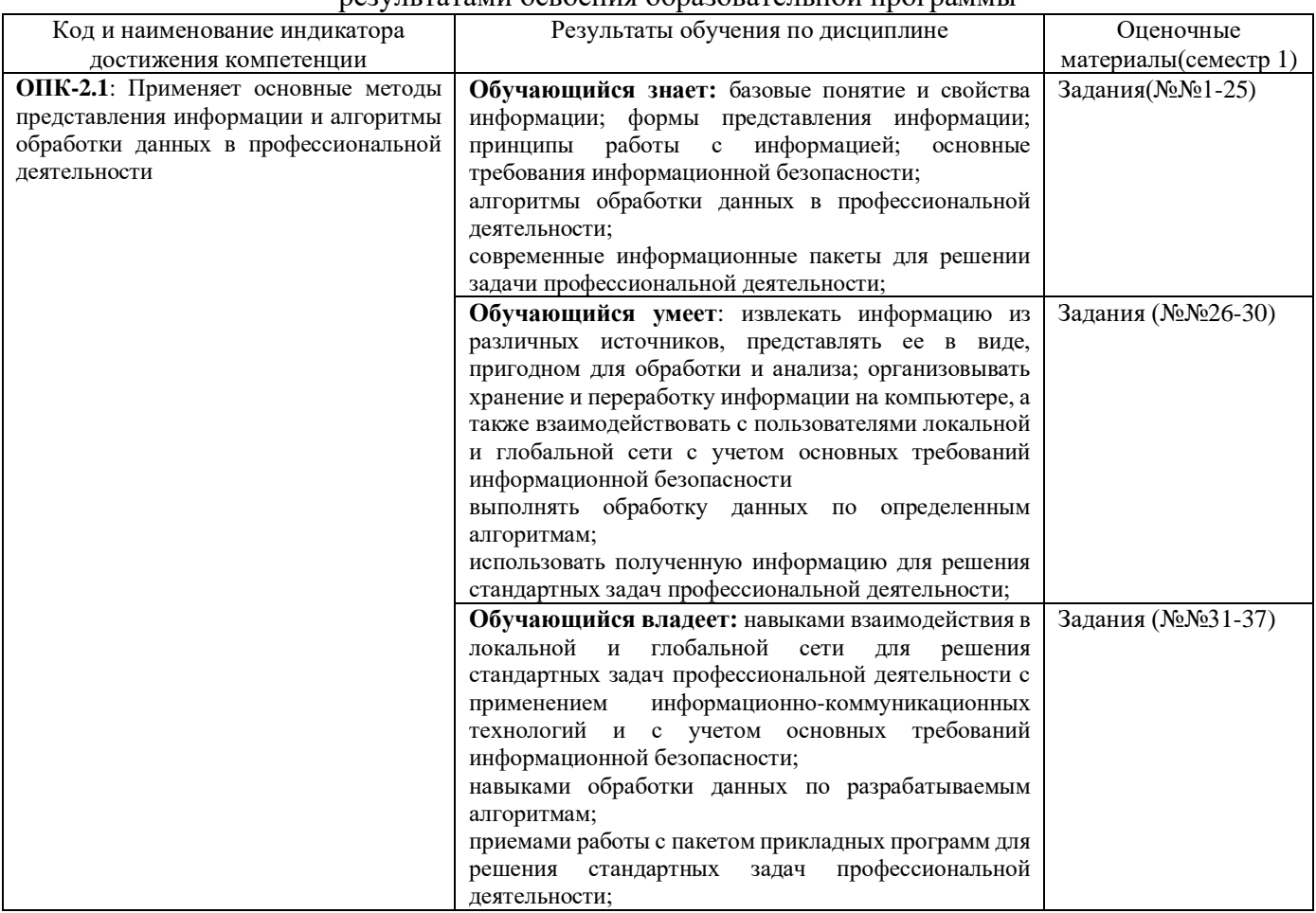

Промежуточная аттестация (зачет) проводится в одной из следующих форм: 1) собеседование;

2) выполнение заданий в ЭИОС СамГУПС.

#### Типовые<sup>1</sup> контрольные задания или иные материалы для оценки знаний, умений,  $2.$ навыков и (или) опыта деятельности, характеризующих уровень сформированности компетенций

# 2.1 Типовые вопросы (тестовые задания) для оценки знаниевого образовательного результата

ید ید  $\epsilon$  $\mathbf{\mathsf{T}}$ 

| іроверяемыи ооразовательныи результат:                                                                                                    |                                                                                                    |
|----------------------------------------------------------------------------------------------------|----------------------------------------------------------------------------------------------------|
| Код и наименование индикатора<br>достижения компетенции                                                                                                    | Образовательный результат                                                                                                    |
| ОПК-2.1: Применяет основные<br>методы представления<br>информации и алгоритмы<br>обработки данных в<br>профессиональной деятельности                                                                                                    | Обучающийся знает: базовые понятие и свойства информации; формы представления<br>информации; принципы работы с информацией; основные требования информационной<br>безопасности;<br>алгоритмы обработки данных в профессиональной деятельности;<br>современные информационные пакеты для решении задачи профессиональной<br>деятельности; |
| Задание №1                                                                                                    |                                                                                                    |
| В основе централизованной модели сертификации лежит уполномоченный орган, называемый                                                                                                    |                                                                                                    |
| Выберите один из 4 вариантов ответа:                                                                                                    |                                                                                                    |
| 1)<br>удостоверяющим центром сертификации                                                                                                    |                                                                                                    |
| вышестоящим центром сертификации<br>2)                                                                                                    |                                                                                                    |
| доверенным центром сертификации<br>3)                                                                                                    |                                                                                                    |
| корневым центром сертификации<br>4)                                                                                                    |                                                                                                    |
|                                                                                                    |                                                                                                    |
| Задание №2<br>Шифрование - это:                                                                                                    |                                                                                                    |
| Выберите один из 3 вариантов ответа:                                                                                                    |                                                                                                    |
| процесс создания алгоритмов шифрования<br>1)                                                                                                    |                                                                                                    |
| процесс сжатия информации<br>2)                                                                                                    |                                                                                                    |
| процесс криптографического преобразования информации к виду, когда ее смысл полностью теряется<br>3)                                                                                                    |                                                                                                    |
|                                                                                                    |                                                                                                    |
| Задание №3                                                                                                    |                                                                                                    |
| Структуру информатики составляют:                                                                                                    |                                                                                                    |
| Выберите один из 4 вариантов ответа:                                                                                                    |                                                                                                    |
| информационные процессы, аппаратное обеспечение, программное обеспечение<br>1)                                                                                                    |                                                                                                    |
| аппаратное и программное обеспечение<br>2)                                                                                                    |                                                                                                    |
| программное обеспечение и информационные процессы<br>3)                                                                                                    |                                                                                                    |
| 4)<br>информационные процессы, компьютерные сети, программирование                                                                                                    |                                                                                                    |
| Задание №4                                                                                                    |                                                                                                    |
| Меры защиты, относящиеся к действующим в стране законам, указам и другим нормативно-правовым актам,<br>регламентирующие правила обращения с информацией, закрепляющие права и обязанности участников<br>информационных отношений<br>Выберите один из 4 вариантов ответа: |                                                                                                    |
| 1)                                                                                                    | организационные (административные и процедурные)                                                                                                    |
| правовые (законодательные)<br>2)                                                                                                    |                                                                                                    |
| 3)<br>морально-этические                                                                                                    |                                                                                                    |
| 4)<br>технологические                                                                                                    |                                                                                                    |
|                                                                                                    |                                                                                                    |
| Задание №5                                                                                                    |                                                                                                    |
| Основные задачи системы информационной безопасности                                                                                                    |                                                                                                    |
| Выберите один из 4 вариантов ответа:                                                                                                    |                                                                                                    |

<sup>1</sup>Приводятся типовые вопросы и задания. Оценочные средства, предназначенные для проведения аттестационного мероприятия, хранятся на кафедре в достаточном для проведения оценочных процедур количестве вариантов. Оценочные средства подлежат актуализации с учетом развития науки, образования, культуры, экономики, техники, технологий и социальной сферы. Ответственность за нераспространение содержания оценочных средств среди обучающихся университета несут заведующий кафедрой и преподаватель - разработчик оценочных средств.

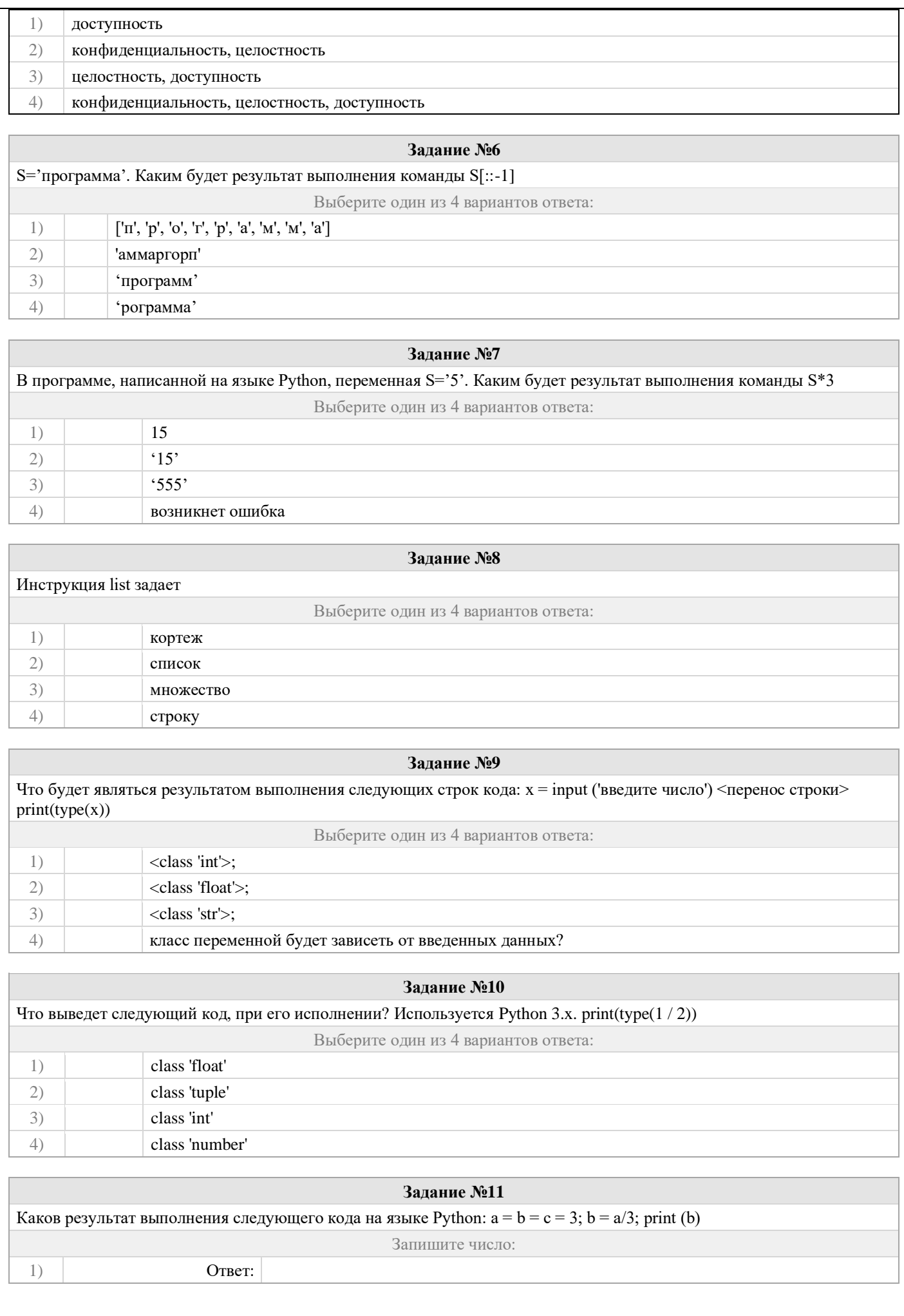

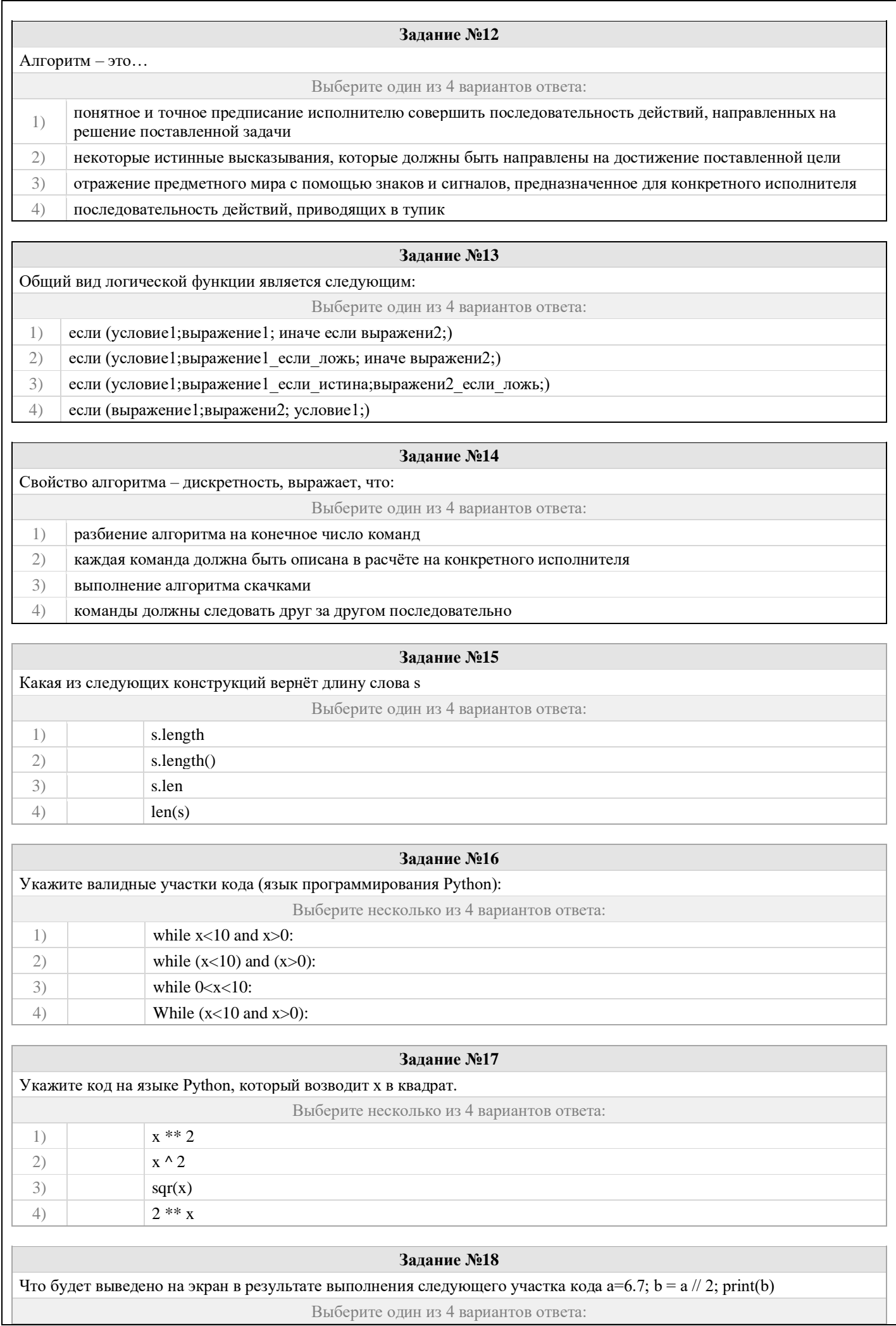

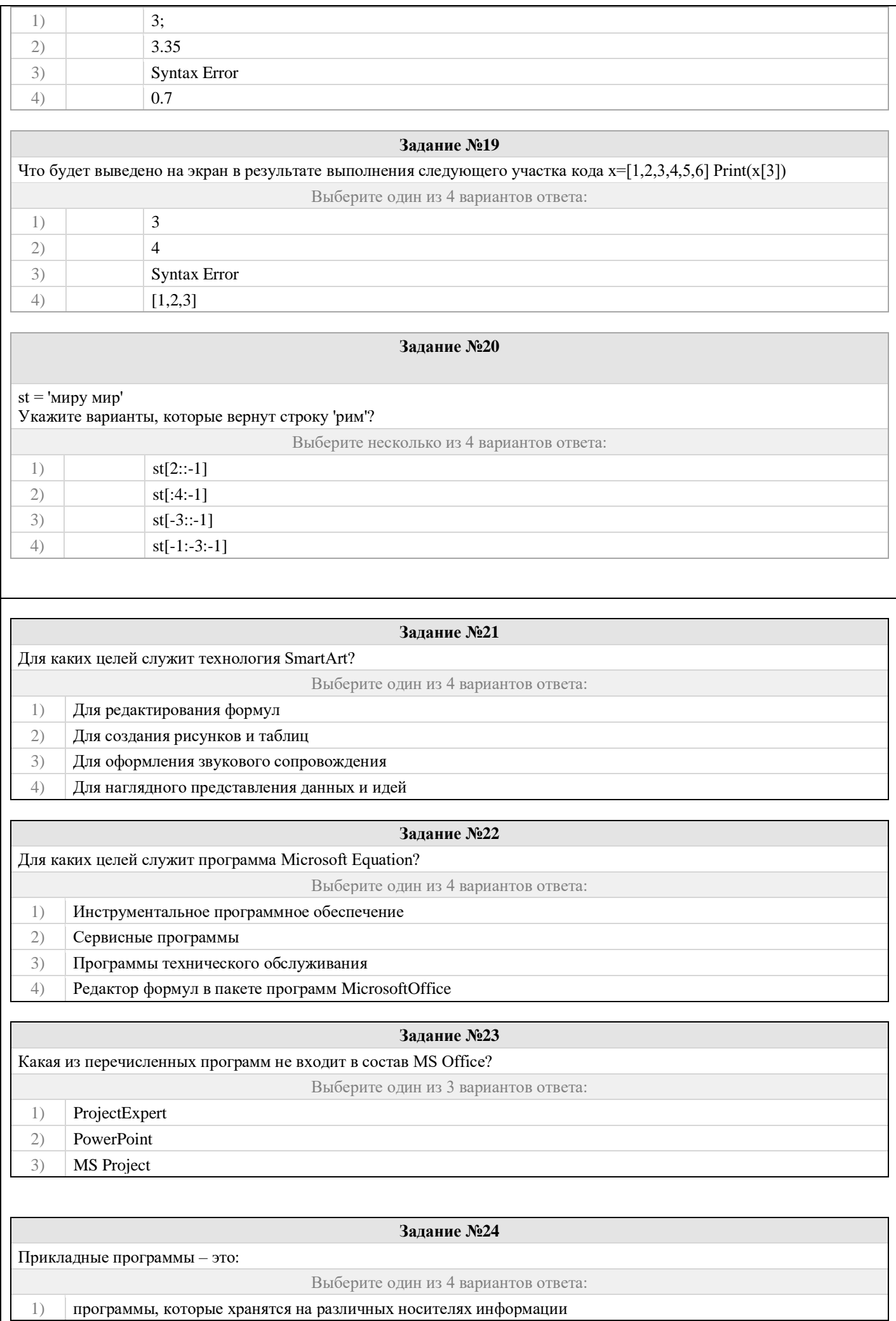

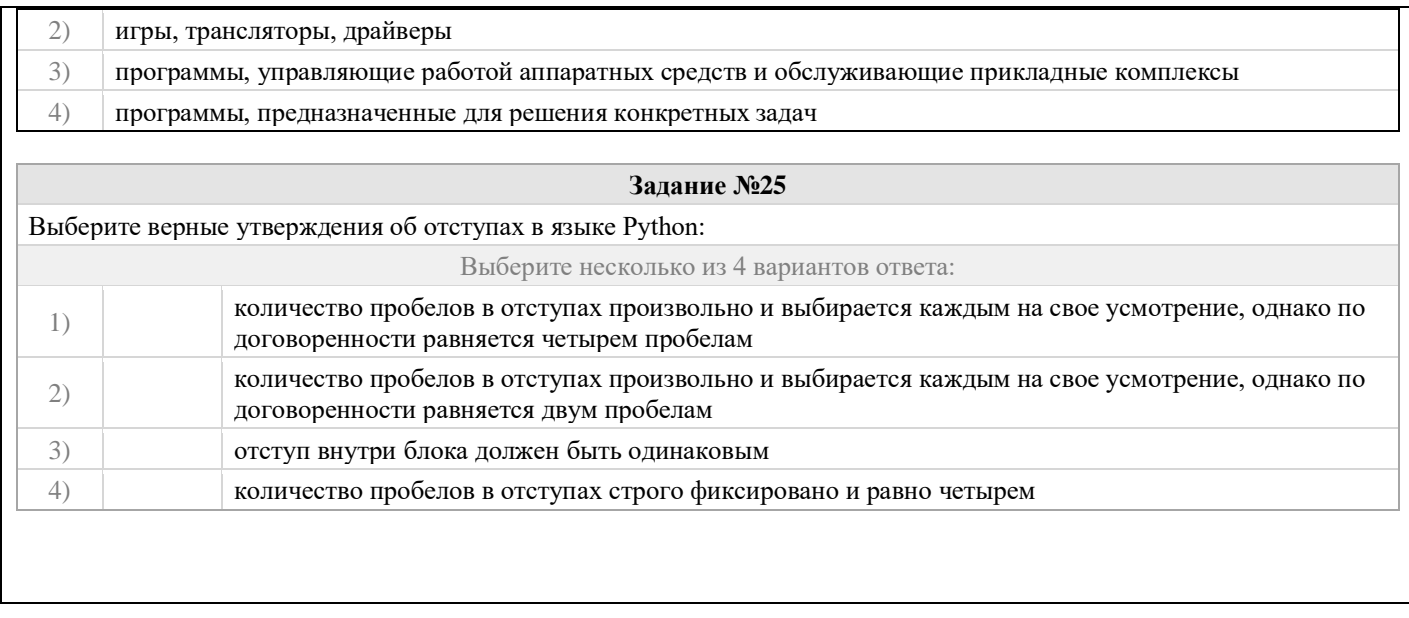

# 2.2 Типовые задания для оценки навыкового образовательного результата

# Проверяемый образовательный результат:

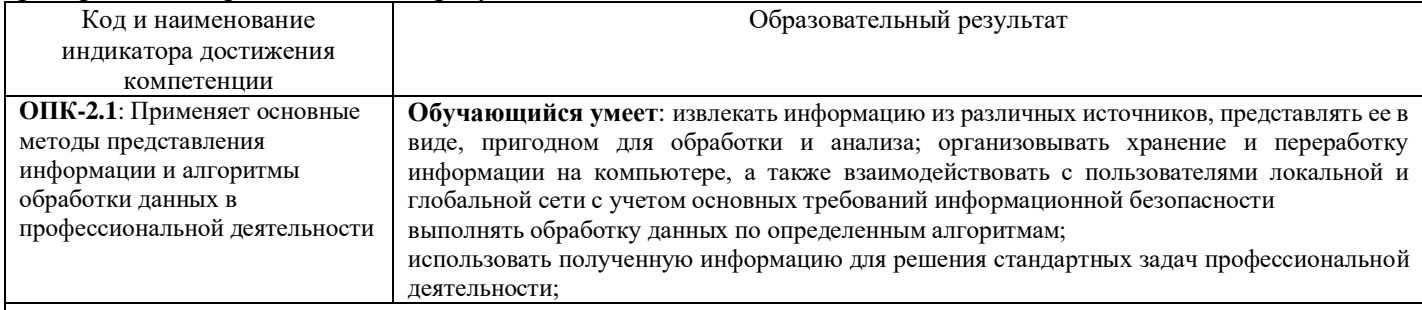

# Залание 26

 $1.$ В корпоративном сетевом хранилище создайте текстовый документ «Отчет по заданию 2. Фамилия» (например, «Отчет по заданию 2. Иванов») для фиксации результатов выполнения следующих заданий:

а) подберите не менее 5 цитат из литературных источников, используя электронные библиотечные системы «Университетская библиотека online», «Научная электронная библиотека eLIBRARY.RU», по одной из указанных ниже  $TOM$ 

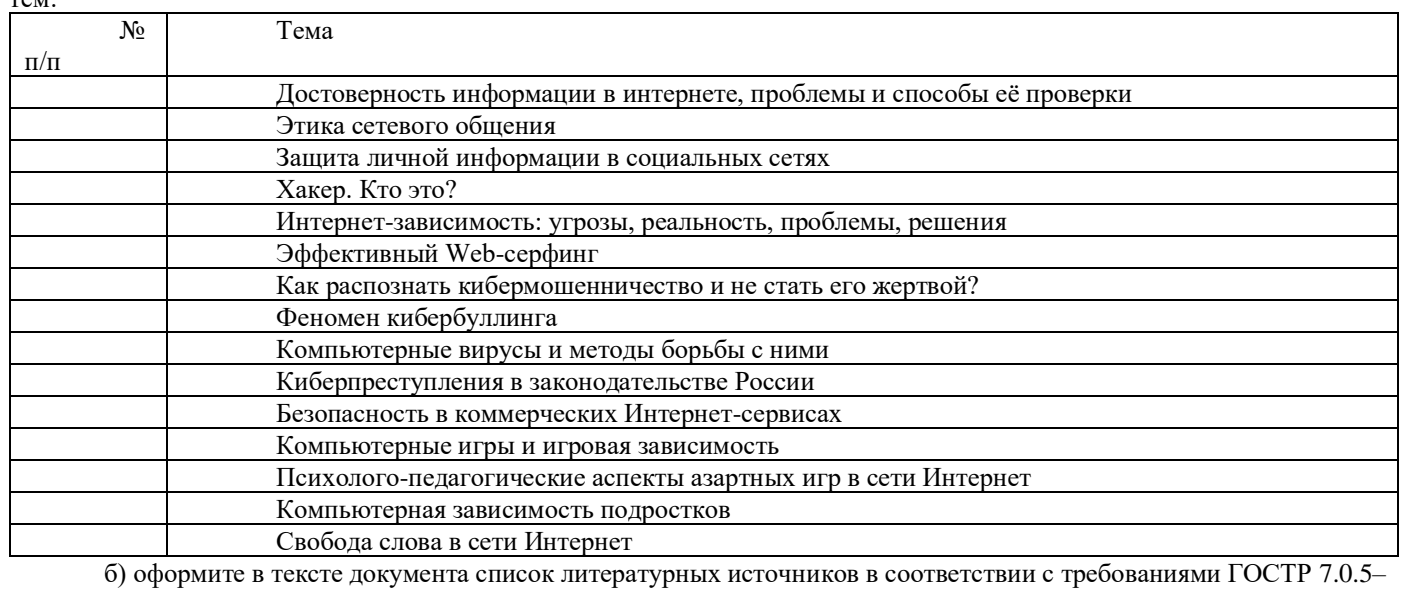

2008.

 $2.$ Предоставьте преподавателю доступ к файлу отчета для оценивания.

# Задание27

Составьте алгоритм и программу, проанализируйте результат выполнения программы. Подготовьте отчет о проделанной работе и разместите его в ЭИОС СамГУПС. Отчет должен содержать минимум 5 источников литературы (доступной в ЭБС университета). Источники библиографического списка должны быть описаны согласно ГОСТР 7.0.5–2008.

Составьте программу вычисления значений кусочно-заданной функции:

$$
f(x) = \begin{cases} -5x, & x < 0\\ x\sqrt{x}, & 0 \le x \le 15\\ \frac{x-6}{7}, & x > 15 \end{cases}
$$

# **Задание 281**

Составьте программу, проанализируйте результат выполнения программы. Подготовьте отчет о проделанной работе и разместите его в ЭИОС СамГУПС. Отчет должен содержать минимум 5 источников литературы (доступной в ЭБС университета). Источники библиографического списка должны быть описаны согласно ГОСТР 7.0.5–2008.

- 1. Создайте словарь вида страна столица. Добавьте не менее 5 пар. Составьте программу, которая выводит столицу введенной пользователем страны. Если такой страны в списке нет, сообщите об этом пользователю.
- 2. Создайте словарь вида страна столица. Добавьте не менее 5 пар. Составьте программу, которая выводит столицу введенной пользователем страны. Если такой страны в списке нет, организуется добавление страны в словарь.

#### **Задание 29**

Рассчитайте сумму фонда заработной платы в ЯндексТаблицы (или аналогично программ). Подготовьте отчет о проделанной работе и разместите его в ЭИОС СамГУПС. Отчет должен содержать минимум 5 источников литературы (доступной в ЭБС университета). Источники библиографического списка должны быть описаны согласно ГОСТР 7.0.5– 2008.

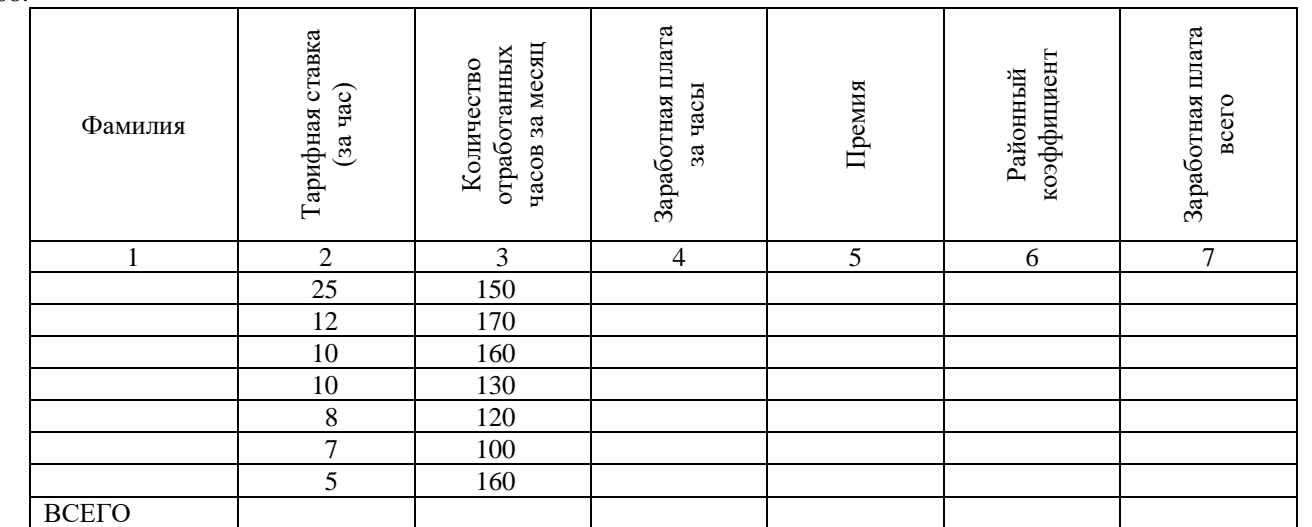

Нормативное число часов в месяц – **145**.

Заработная плата за часы начисляется как произведение часовой тарифной ставки на количество отработанных часов. **Премия– 25%,** если отработано за месяц менее нормативного числа часов, в противном случае **- 50%.**

**Районный коэффициент - 15%** (от значения графы 4 + значение графы 5).

**Разработанная таблица должна допускать изменение исходных данных (нормативное число часов в месяц, районный коэффициент и т. д.) без изменения формул.**

При выполнении вычислений все значения округлить до 2 знаков после десятичной запятой.

#### **Задание 30**

Постройте график функции с помощью инструментов ЯндексТаблицы (или аналогичных программ).

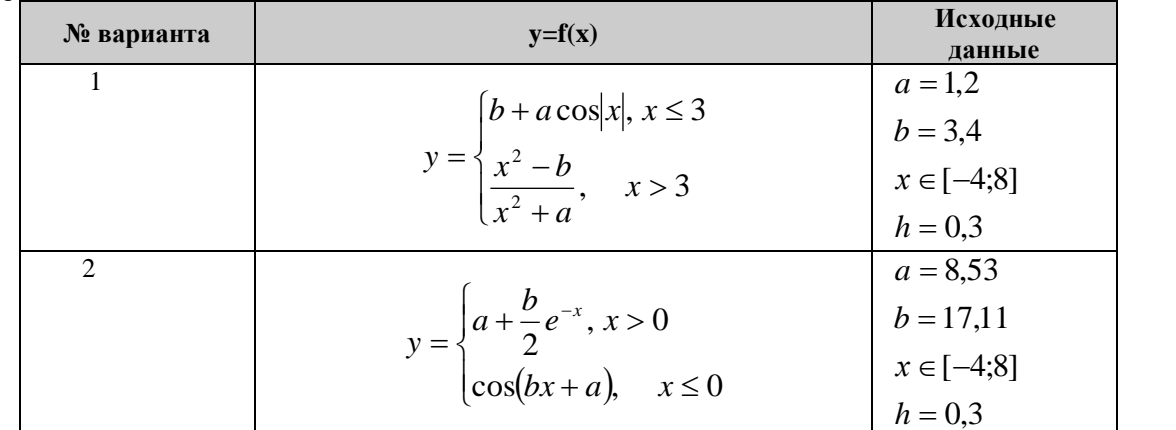

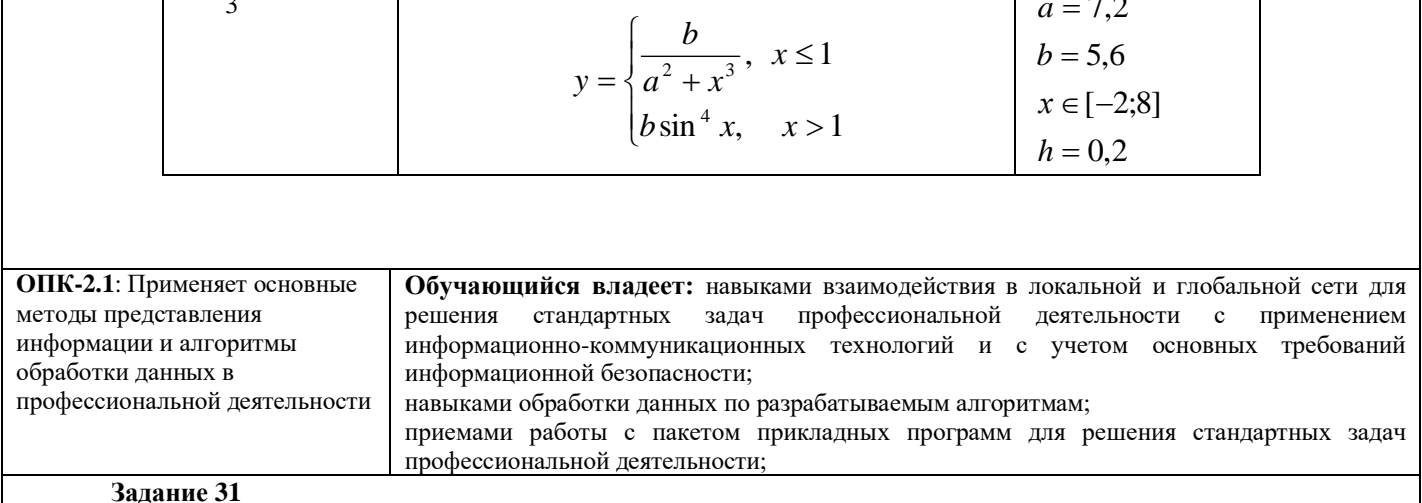

Содержание задания:

В корпоративном сетевом хранилише созлайте локумент, назвав его «Портфолио Фамилия» (например,  $\mathbf{1}$ «Портфолио Иванов»). Выполните следующие задания, помещая скриншоты с результатами в созданный документ. Зайдите в систему электронного портфолио СамГУПС, заполните контактную информацию в «Профиле  $2.$ 

пользователя».

Найдите в системе электронного портфолио сведения о достижениях одного из однокурсников, оставьте  $\mathcal{F}$ комментарий к одному из элементов, поставьте оценку.

 $4.$ В календаре создайте мероприятие «Зачет по ИТиС», пригласите преподавателя на это мероприятие.

5. Создайте список контактов «Одногруппники»; составьте письмо, содержащее ссылку на оцененное вами портфолио, и разошлите его адресатам из этого списка.

В группе по своей дисциплине в корпоративной социальной сети СамГУПС опубликуйте приветственное 6. сообщение, оставьте комментарий по использованной в задании 27 технологии анкетирования в соответствующем закреплённом опросе (слелайте скриншот).

В режиме рецензирования создайте примечание к предыдущему скриншоту, содержащее количество 7. комментариев (включая ваш) в опросе.

Откройте журнал версий документа и сделайте его скриншот. 8.

 $\mathbf Q$ Предоставьте преподавателю доступ к документу для оценивания.

# Задание 32

1) Найдите в сети Интернет любую статистическую информацию в рамках Вашей будущей профессиональной деятельности.

2) Систематизируйте ее, представьте в виде таблицы или иной организационной структуры. Статистическую информацию представьте в виде графиков, диаграмм.

Полученный результат оформите в виде отчета в Яндекс Документы (аналогичный текстовый ресурс или  $\mathcal{F}$ приложение) с указанием ссылки на источник информации (библиографический список).

Разместите отчет в ЭИОС СамГУПС (в электронном курсе по дисциплине) и своем портфолио. 4)

 $5)$ Отправьте ссылку на свое портфолио одногруппникам и попросите их оставить комментарий на Вашу

работу (прокомментируйте работу Ваших одногруппников и ссылку разместите в отчете на работу).

# Задание 33

Составьте программу, проанализируйте результат выполнения программы. Подготовьте отчет о проделанной работе и разместите его в ЭИОС СамГУПС. Отчет лолжен содержать минимум 5 источников литературы (доступной в ЭБС университета). Источники библиографического списка должны быть описаны согласно ГОСТР 7.0.5–2008.

Принадлежит ли точка А(х,у) закрашенной области?

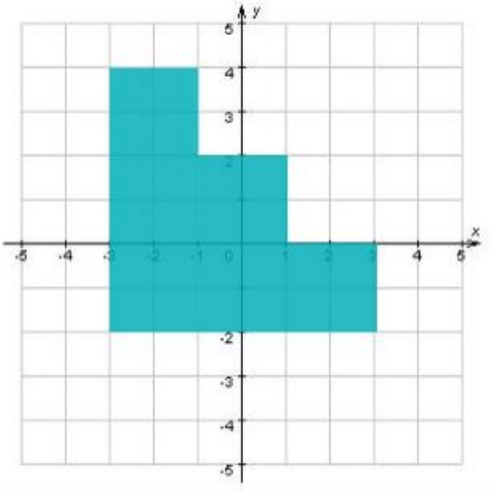

#### **Задание34**

Составьте программу, проанализируйте результат выполнения программы. Подготовьте отчет о проделанной работе и разместите его в ЭИОС СамГУПС. Отчет должен содержать минимум 5 источников литературы (доступной в ЭБС университета). Источники библиографического списка должны быть описаны согласно ГОСТР 7.0.5–2008.

- 1. Пользователь вводит число выведите две последних цифры этого числа (например пользователь вводит число 2345 вы должны вывести 45).
- 2. Пользователь вводит строку. Переведите в верхний регистр все буквы строки кроме первой и последней (Например, Ввод: камаз; Вывод: кАМАз).
- 3. Сформируйте список из букв введённого пользователем слова. Добавьте в конец списка первый элемент списка. (Например, Ввод: камаз; Вывод: ['к','а','м','а','з','к']).

#### **Задание35**

Выполните с помощью ЯндексТаблицы (или аналогичных программ) расчеты по стоимости приобретения товаров у различных фирм. Подготовьте отчет о проделанной работе и разместите его в ЭИОС СамГУПС. Отчет должен содержать минимум 5 источников литературы (доступной в ЭБС университета). Источники библиографического списка должны быть описаны согласно ГОСТР 7.0.5–2008.

Все показатели приведены в некоторых условных единицах (у. е.).

**Объем партии** товаров **200** единиц

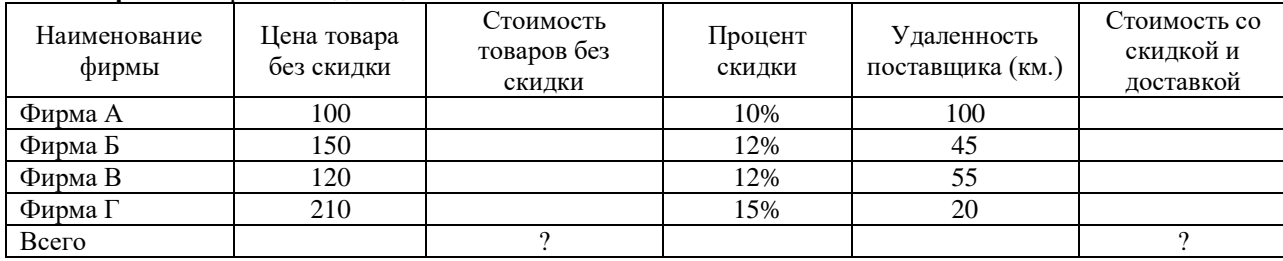

**Цена доставки** 1 единицы продукции **0.5 у. е. за 1 км**.

Фирмы представляют скидку, если стоимость товаров (без скидки) не менее **30000 у. е**.

Отметить наиболее выгодную фирму (по стоимости товаров со скидкой и доставкой) знаком «+». Отметка должна выполняться автоматически.

При выполнении вычислений все значения округлить до сотен.

**Разработанная таблица должна допускать изменение исходных данных без изменения формул.**

#### **Задание36**

Сформируйте таблицу, заполните её исходными данными и выполните расчеты в ЯндексТаблицы (или аналогичной программе). Подготовьте отчет о проделанной работе и разместите его в ЭИОС СамГУПС. Отчет должен содержать минимум 5 источников литературы (доступной в ЭБС университета). Источники библиографического списка должны быть описаны согласно ГОСТР 7.0.5–2008.

Легенда: Организация закупила оборудование для установки, которое планирует установить в 3 периода.

Дано наименование оборудования, количество, цена и проценты установки в первые два периода.

Необходимо рассчитать количество установленного оборудования в каждый период и стоимость установленного оборудования по периодам.

Построить диаграмму, показывающую количество оборудования, установленного в 3 период

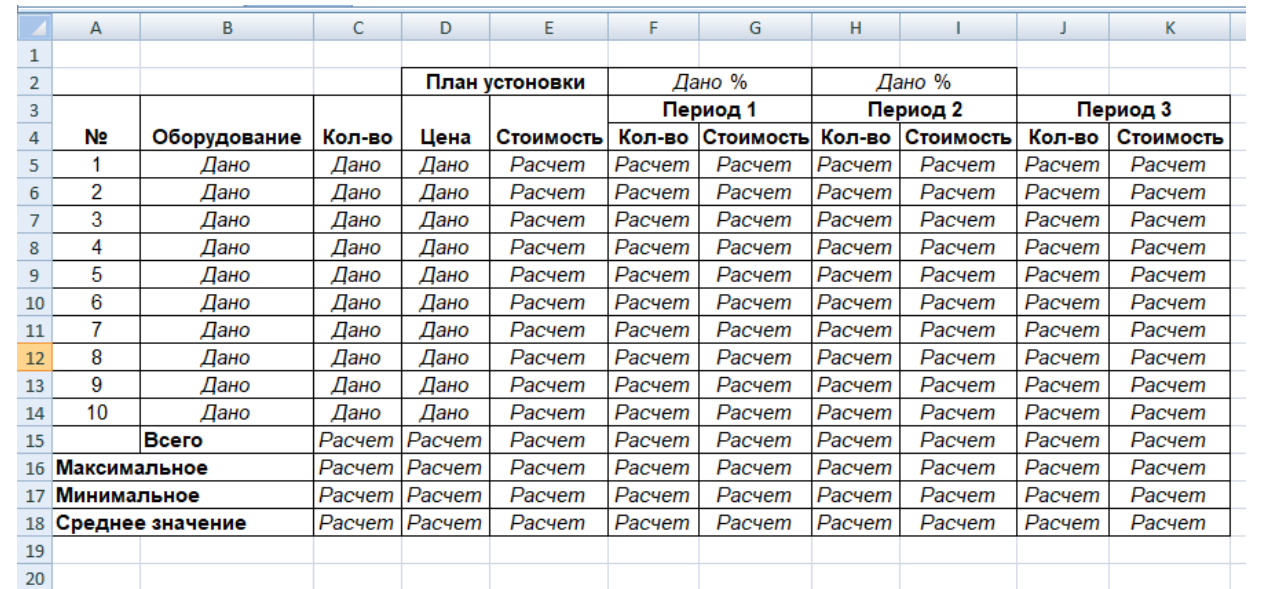

# **Задание 37**

1. Создайте публикацию средствами одного из онлайн сервисов компьютерного дизайна (например, [Desygner,](https://desygner.com/ru/) Picsart или любой другой онлайн сервис с бесплатное версией). Тему, цветовую гамму и формат выберите согласно инструкциям (предложены на следующих страницах).

Работа должна удовлетворять следующим условиям:

- 1. Используется кириллическая шрифтовая пара: шрифт с засечками и шрифт без засечек.
- 2. Укажите названия выбранных шрифтов в отчете и на мудборде. Текст названий оформите в этом стиле (добавьте фрагмент текста кирилицей).
- 3. Используется не менее 5 графических элементов (считаются как фотографии, так и небольшие элементы используемые для оформления).
- 4. Все элементы оформления (фотографии и иллюстрации) должны распространятся по свободной лицензии, т.е. быть доступны в бесплатной версии выбранного вами сервиса дизайна, либо скачены с соответствующих сервисов[:Pixabay.com,](https://pixabay.com/ru/) [Unsplash.com](https://unsplash.com/) и др.

# **2.3. Перечень вопросов для подготовки обучающихся к промежуточной аттестации**

- 1. Формы представления информации, алгоритмы обработки данных.
- 2. Виды информации, способы кодирования информации различных типов, процессы и методы поиска, сбора, обработки, передачи и хранения информации.
- 3. Свойства информации. Достоверность. Непротиворечивость.
- 4. Технические и программные средства реализации информационных процессов. Понятие аппаратных и программных средств.
- 5. Классификация программного обеспечения. Служебные и прикладные программы.
- 6. Виды лицензий. Цифровая этика и этикет. Авторское право. Поиск информации в базах данных.
- 7. Цели и задачи защита информации.
- 8. Основные виды и источники атак на информацию.
- 9. Методы и средства защита от несанкционированного доступа к информации.
- 10. Вирусы и антивирусные программы.
- 11. Искусственный интеллект в бизнес аналитике.
- 12. Построение интерактивных отчетов. Объединение данных.
- 13. Новые производственные технологии.
- 14. Цифровое проектирование, математическое моделирование и управление жизненным циклом изделия или продукции.
- 15. Цифровой двойник.
- 16. Представление данных в графическом формате. Сервисы графического дизайна: возможности и сфера применения. Инструментарий: шаблоны, элементы, шрифтовые сочетания.
- 17. Системы бизнес-аналитики. Фильтрация, группировка и агрегирование данных. Системы бизнес-аналитики. Создание интерактивных отчетов.
- 18. Разработка алгоритма разветвляющейся структуры и программы с использованием условного оператора.
- 19. Разработка циклического алгоритма и программы с использованием цикла с параметром. Оператор цикла for. Инструкция range. Вложенные операторы.

20. Разработка алгоритма циклической структуры и программы с использованием операторов цикла с неизвестным числом повторений. Оператор цикла While. Инструкции break и continue. Вложенные конструкции.

# **3. Методические материалы, определяющие процедуру и критерии оценивания сформированности компетенций при проведении промежуточной аттестации**

# **Критерии формирования оценок по ответам на вопросы, выполнению тестовых заданий**

- оценка **«отлично»** выставляется обучающемуся, если количество правильных ответов на вопросы составляет 100 – 90% от общего объёма заданных вопросов;

- оценка **«хорошо»** выставляется обучающемуся, если количество правильных ответов на вопросы – 89 – 76% от общего объёма заданных вопросов;

- оценка **«удовлетворительно»** выставляется обучающемуся, если количество правильных ответов на тестовые вопросы –75–60 % от общего объёма заданных вопросов;

- оценка **«неудовлетворительно»** выставляется обучающемуся, если количество правильных ответов – менее 60% от общего объёма заданных вопросов.

# **Критерии формирования оценок по результатам выполнения заданий**

**«Отлично/зачтено»** – ставится за работу, выполненную полностью без ошибок и недочетов.

**«Хорошо/зачтено»** – ставится за работу, выполненную полностью, но при наличии в ней не более одной негрубой ошибки и одного недочета, не более трех недочетов.

**«Удовлетворительно/зачтено»** – ставится за работу, если обучающийся правильно выполнил не менее 2/3 всей работы или допустил не более одной грубой ошибки и двух недочетов, не более одной грубой и одной негрубой ошибки, не более трех негрубых ошибок, одной негрубой ошибки и двух недочетов.

**«Неудовлетворительно/не зачтено»** – ставится за работу, если число ошибок и недочетов превысило норму для оценки «удовлетворительно» или правильно выполнено менее 2/3 всей работы.

*Виды ошибок:* 

*- грубые ошибки: незнание основных понятий, правил, норм; незнание приемов решения задач; ошибки, показывающие неправильное понимание условия предложенного задания.*

*- негрубые ошибки: неточности формулировок, определений; нерациональный выбор хода решения.*

*- недочеты: нерациональные приемы выполнения задания; отдельные погрешности в формулировке выводов; небрежное выполнение задания.*

# **Критерии формирования оценок по зачету с оценкой**

**«Отлично/зачтено» –** студент приобрел необходимые умения и навыки, продемонстрировал навык практического применения полученных знаний, не допустил логических и фактических ошибок

**«Хорошо/зачтено»** – студент приобрел необходимые умения и навыки, продемонстрировал навык практического применения полученных знаний; допустил незначительные ошибки и неточности.

**«Удовлетворительно/зачтено»** – студент допустил существенные ошибки.

**«Неудовлетворительно/не зачтено»** – студент демонстрирует фрагментарные знания изучаемого курса; отсутствуют необходимые умения и навыки, допущены грубые ошибки.

*Виды ошибок:* 

*- грубые ошибки: незнание основных понятий, правил, норм; незнание приемов решения задач; ошибки, показывающие неправильное понимание условия предложенного задания.*

*- негрубые ошибки: неточности формулировок, определений; нерациональный выбор хода решения.*

*- недочеты: нерациональные приемы выполнения задания; отдельные погрешности в формулировке выводов; небрежное выполнение задания.*